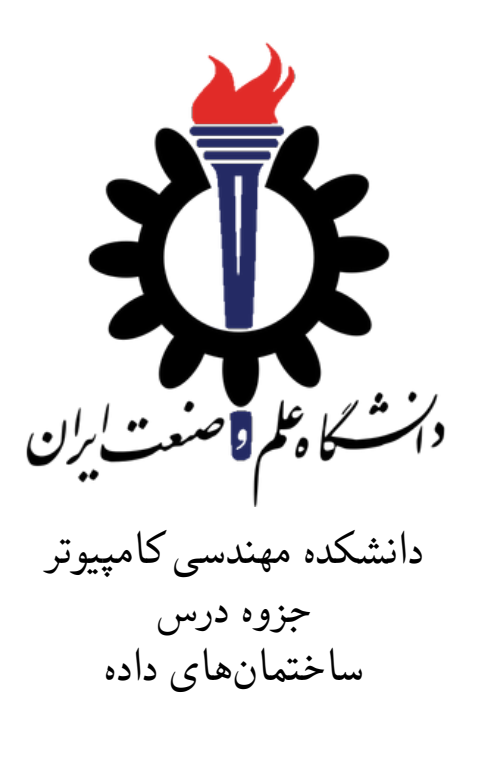

استاد درس: سید صالح اعتمادی

پاییز ١٣٩٨

## **جلسه ١۴**

**لیست پیوندی**

محمد مصطفی رستم خانی - ١٣٩٨/٨/١٣

جزوه جلسه ١۴ام مورخ ١٣٩٨/٨/١٣درس ساختمان های داده تهیه شده توسط محمد مصطفی رستم خانی. در جهت مستند کردن مطالب درس ساختمان های داده، بر آن شدیم که از دانشجویان جهت مکتوب کردن مطالب کمک بگیریم. هر دانشجو می تواند برای مکتوب کردن یک جلسه داوطلب شده و با توجه به کیفیت جزوه از لحاظ کامل بودن مطالب، کیفیت نوشتار و استفاده از اشکال و منابع کمک آموزشی، حداکثر یک نمره مثبت از بیست نمره دریافت کند. خواهش مند است نام و نام خانوادگی خود، عنوان درس، شماره و تاریخ جلسه در ابتدای این فایل را با دقت پر کنید.

#### **.١۴ ١ لیست پیوندی**

نوعی ساختمان داده است که اعضای آن در جا های مختلفی از حافظه هستند و الزامی ندارد که پشت سر هم باشند. هر عضو از این ساختمان داده دارای حداقل دو ویژگی است. یکی مقدار آن و دیگری اشاره گری به عضو بعدی( و یا هم بعدی و هم قبلی) دنباله است. ما در این نوع ساختمان داده باید آدرس عنصر اول را نگه داریم و از آنجایی که هر عضو به عضو بعدی خود اشاره می کند و آخرین عنصر دارای اشاره گری به null است، اینگونه می توان به تمام عناصر این دنباله دسترسی پیدا کرد. این ویژگی لیست پیوندی باعث می شود که بتواند تعداد عناصر آن مختلف باشد و از آن کم کرد یا به آن اضافه کرد.گاهی اوقات اشاره گر به آخرین عنضر نیز نگه داری می شود. انواع لیست پیوندی عبارتند از:

- لبست پیوندی یک طرفه
- لیست پیوندی دو طرفه
- لیست پیوندی حلقوی

### **.١۴ ٢ لیست پیوندی یک طرفه:**

یک لیست پیوندی یک طرفه (Singly-linked list) دنباله ای از عناصر داده ای به نام گره (node) است که ترتیب خطی آنها توسط اشاره گرها تعیین می گردد. عناصر لیست تنها می توانند به ترتیب از ابتدای لیست تا انتها مورد دسترسی قرار بگیرند. هر گره آدرس گره بعدی را شامل می شود که به این صورت امکان پیمایش از یک گره به گره بعدی فراهم می شود. برای رسم لیست پیوندی گره ها به صورت مستطیل هائی پشت سرهم رسم می شوند که توسط فلش هائی بهم متصل شده اند. مقدار ثابت NULL برای علامت گذاری انتهای لیست در اشاره گر آخرین گره ذخیره می شود. لیست توسط یک اشاره گر Head که آدرس اولین گره لیست را در خود ذخیره می کند قابل دسترس است. بقیه عناصر توسط جستجوی خطی بدست می آیند.

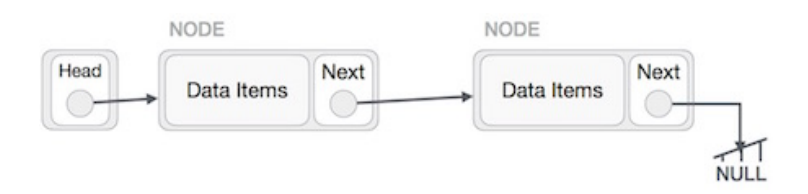

شکل ۱.۱۴: لیست پیوندی

**.١۴ ٣ درج کردن:**

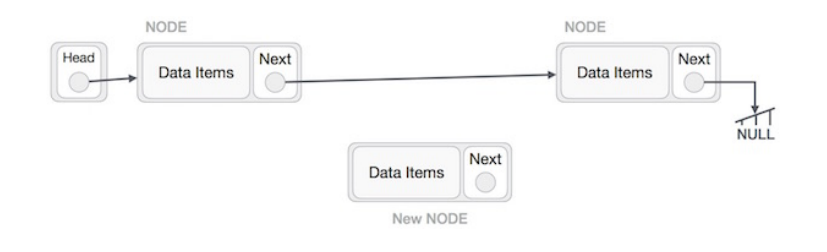

تصور کنید که می خواهیم یک گره B) گره جدید) را بین گره A) گره چپ) و گره C) گره راست) درج کنیم. در این صورت B باید به C به عنوان next اشاره کند:

NewNode.next −> RightNode;

این عملیات به صورت زیر خواهد بود:

حال گره سمت چپ باید به گره جدید اشاره کند:

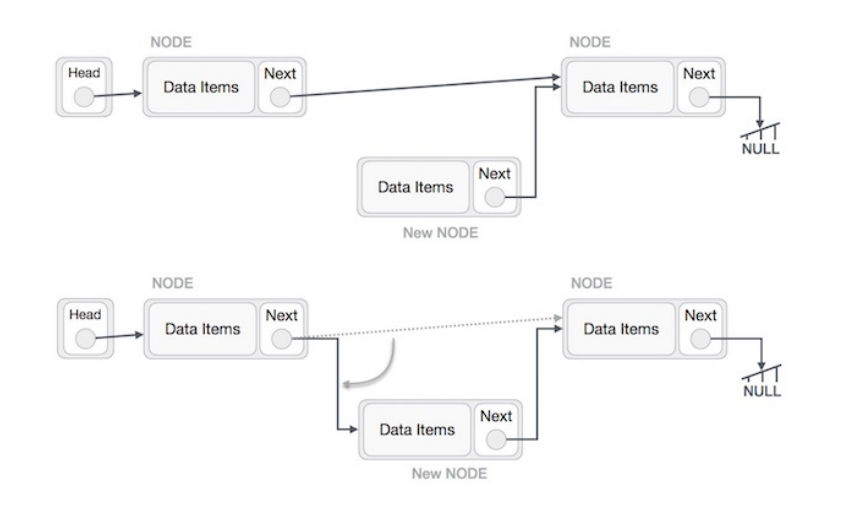

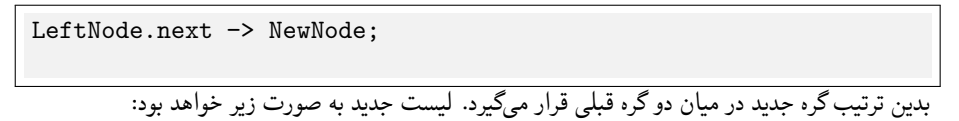

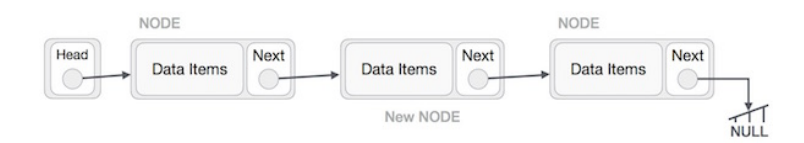

اگر بخواهیم گرهی را در ابتدای لیست اضافه کنیم نیز مراحل مشابهی را طی می کنیم. زمانی که می خواهیم گرهی را در انتهای لیست درج کنیم، گره ما قبل آخر باشد به گره جدید اشاره کند و گره جدید به یک مقدار null اشاره می کند.

#### **.١۴ ۴ حذف کردن**

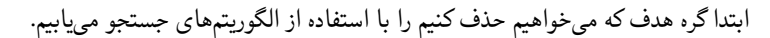

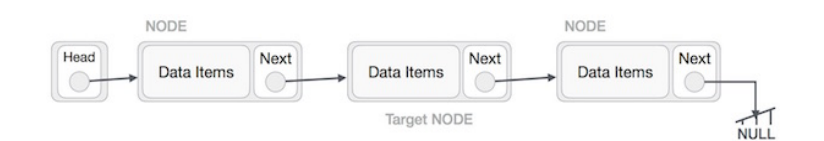

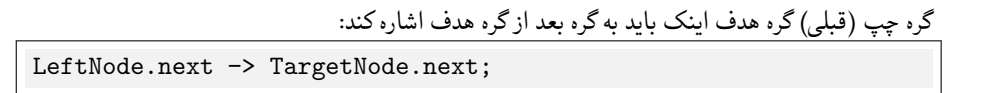

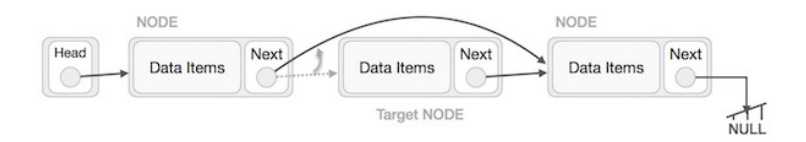

با این کار پیوندی که به گره هدف وجود داشت از بین می رود. حال با استفاده از کد زیر موردی که گره هدف به آن اشاره می کرد را نیز حذف می کنیم: TargetNode.next −> NULL; NODE NODE Head Next Next Next Data Items Data Items Data Items  $\bigcirc$  $\bigcirc$ ◯ Target NODE NULL PushBack(key): node=new node node.key=key node.next=nil

```
if tail==nil then
head=tail=nil
else
   tail.next=node
   tail=node
end
```
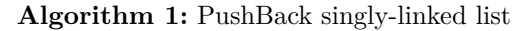

```
PopBack():
if head==nil then
ERROR:Empty list
end
if head==tail then
head=tail=nil
else
   p=head
   while p.next.next != nil do
   p=p.next
   end
   p.next=nil
  tail=p
end
```
**Algorithm 2:** PopBack singly-linked list

AddAfter(node,key): node2=new node node2.key=key node2.next=node.next node.next=node2 **if** *tail==node* **then** tail=node2; **end**

**Algorithm 3:** AddAfter singly-linked list

**.١۴ ۵ لیست پیوندی دو طرفه**

لیست پیوندی دو طرفه نوعی از لیست پیوندی است که حرکت در هر دو جهت یعنی به سمت جلو یا عقب در آن امکان پذیر است. یعنی هر عنصر علاوه بر آدرس عنصر بعدی به آدرس عنصر قبلی نیز اشاره می کند.

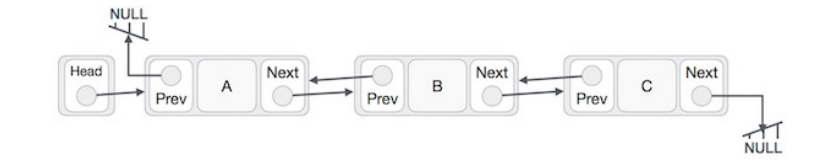

PushBack(key): node=new node node.key=key node.next=nil **if** *tail==nil* **then** head=tail=node node.prev=nil **else** tail.next=node node.prev=tail tail=node **end**

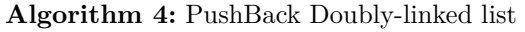

```
PopBack():
if head==nil then
ERROR:Empty list
end
if head==tail then
head=tail=nil
else
   tail=tail.prev
   tail.next=nil
end
```
**Algorithm 5:** PopBack Doubly-linked list

```
AddAfter(node,key):
node2=new node
node2.key=key
node2.next=node.next
node2.prev=node
node.next=node2
if node2.next != nil then
| node2.next.prev=node2
end
if tail==node then
tail=node2
end
```
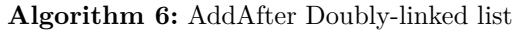

```
AddBefore(node,key):
node2=new node
node2.key=key
node2.next=node
node2.prev=node.prev
node.prev=node2
if node2.prev != nil then
| node2.prev.next=node2
end
if head==node then
head=node2
end
           Algorithm 7: AddAfter Doubly-linked list
```
 $[\uparrow]$   $[\uparrow]$   $[\uparrow]$ 

# **Bibliography**

- <span id="page-7-2"></span>[1] [https://www.tutorialspoint.com/data\\_structures\\_algorithms/](https://www.tutorialspoint.com/data_structures_algorithms/linked_list_algorithms.htm) [linked\\_list\\_algorithms.htm](https://www.tutorialspoint.com/data_structures_algorithms/linked_list_algorithms.htm).
- <span id="page-7-1"></span>[2] [https://www.cs.cmu.edu/~adamchik/15-121/lectures/Linked%](https://www.cs.cmu.edu/~adamchik/15-121/lectures/Linked%20Lists/linked%20lists.html#:~:targetText=A%20linked%20list%20is%20a,the%20head%20of%20the%20list.) [20Lists/linked%20lists.html#:~:targetText=A%20linked%20list%](https://www.cs.cmu.edu/~adamchik/15-121/lectures/Linked%20Lists/linked%20lists.html#:~:targetText=A%20linked%20list%20is%20a,the%20head%20of%20the%20list.) [20is%20a,the%20head%20of%20the%20list.](https://www.cs.cmu.edu/~adamchik/15-121/lectures/Linked%20Lists/linked%20lists.html#:~:targetText=A%20linked%20list%20is%20a,the%20head%20of%20the%20list.)
- <span id="page-7-0"></span>[3] [https://en.wikipedia.org/wiki/Linked\\_list](https://en.wikipedia.org/wiki/Linked_list).